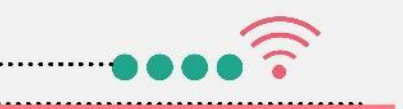

# **รายวิชา กลุ่มบูรณาการ** (แกนหลักการงานอาชีพและเทคโนโลยี) ชั้นประถมศึกษาปีที่ 6

# **เรื่อง...การแทรกรูปภาพและตกแต่ง**

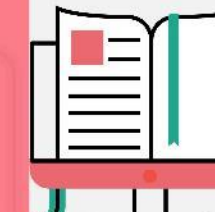

**ครูสุนทรี สาธุภาพ**

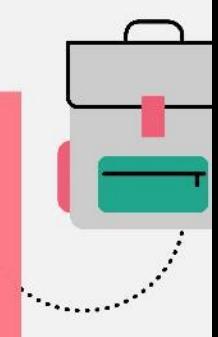

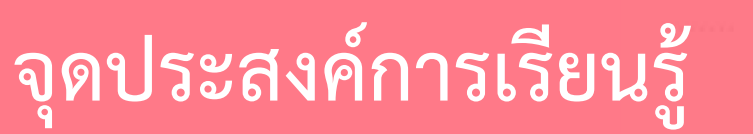

### 1. แทรกรูปภาพในสไลด์และตกแต่งได้เหมาะสม

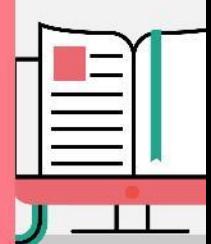

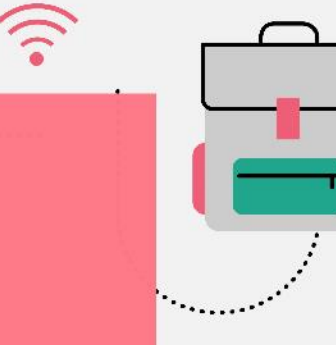

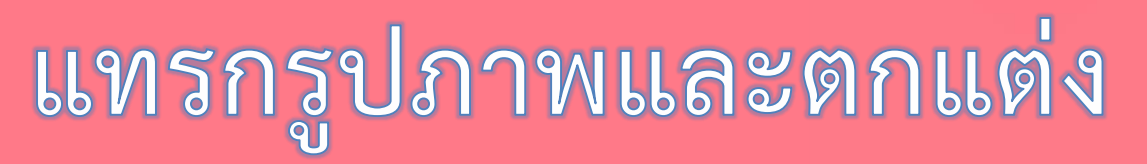

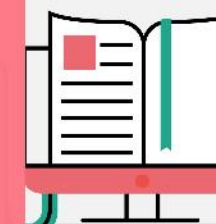

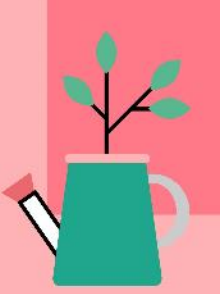

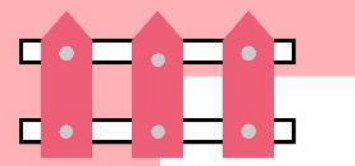

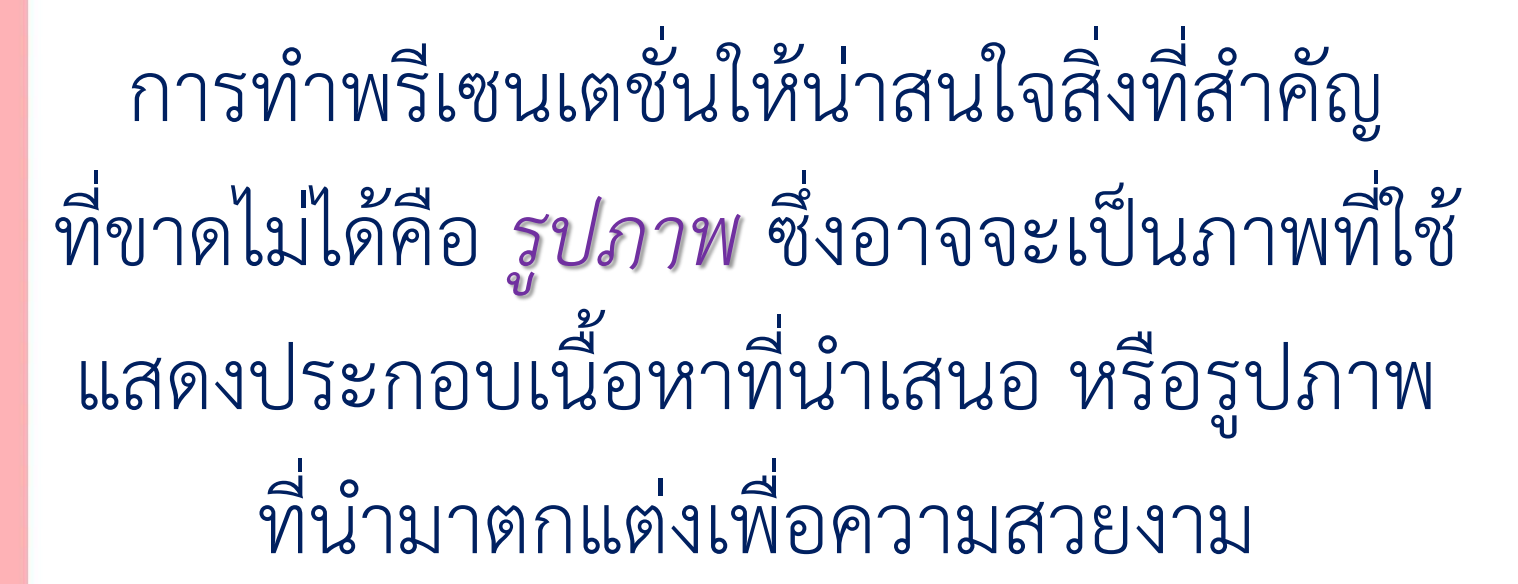

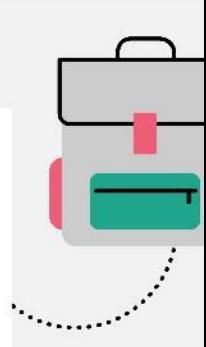

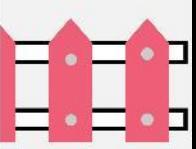

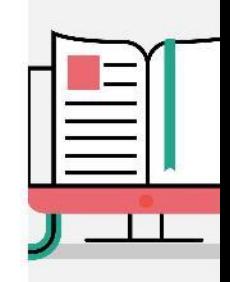

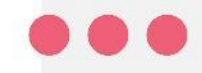

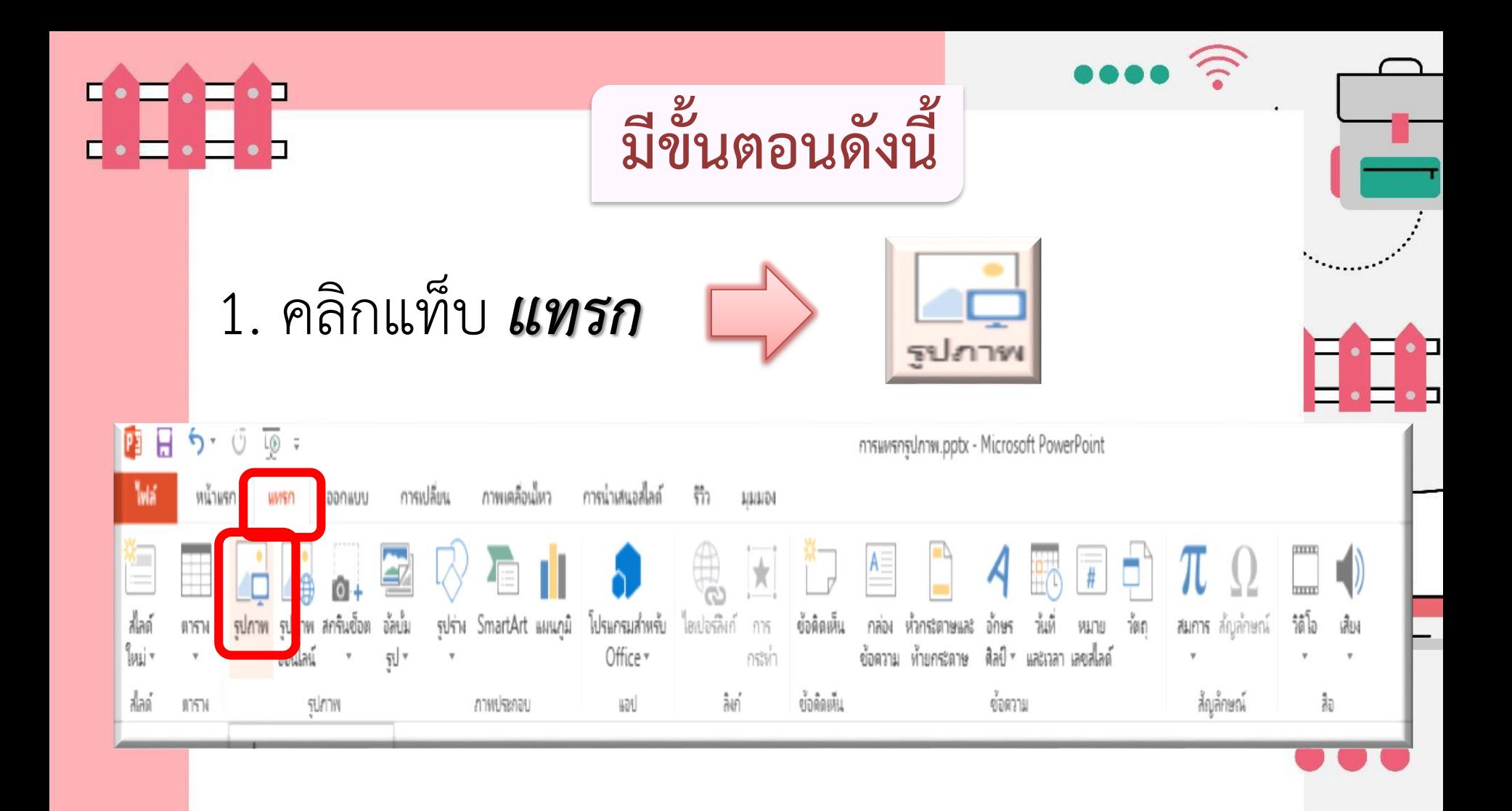

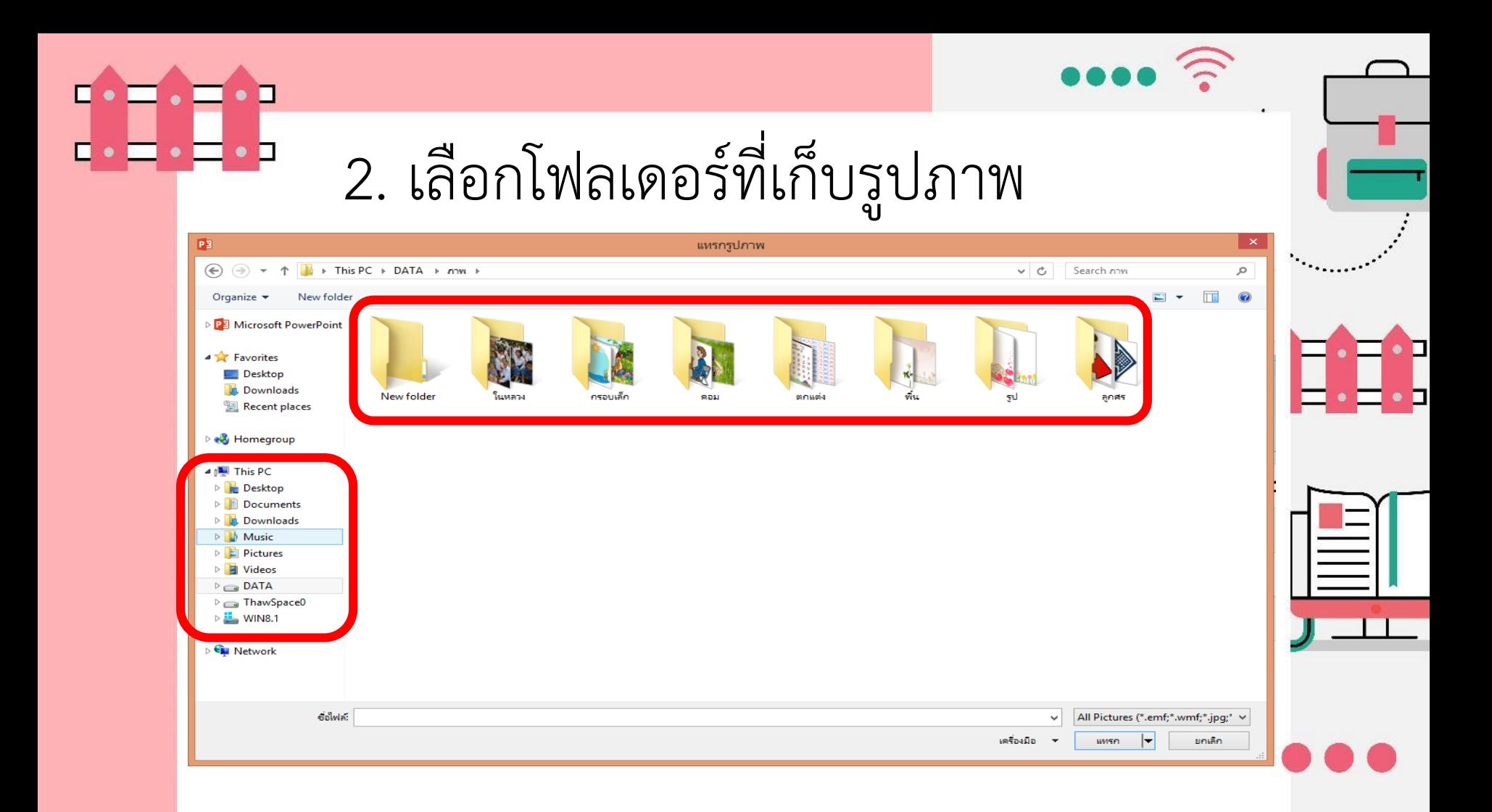

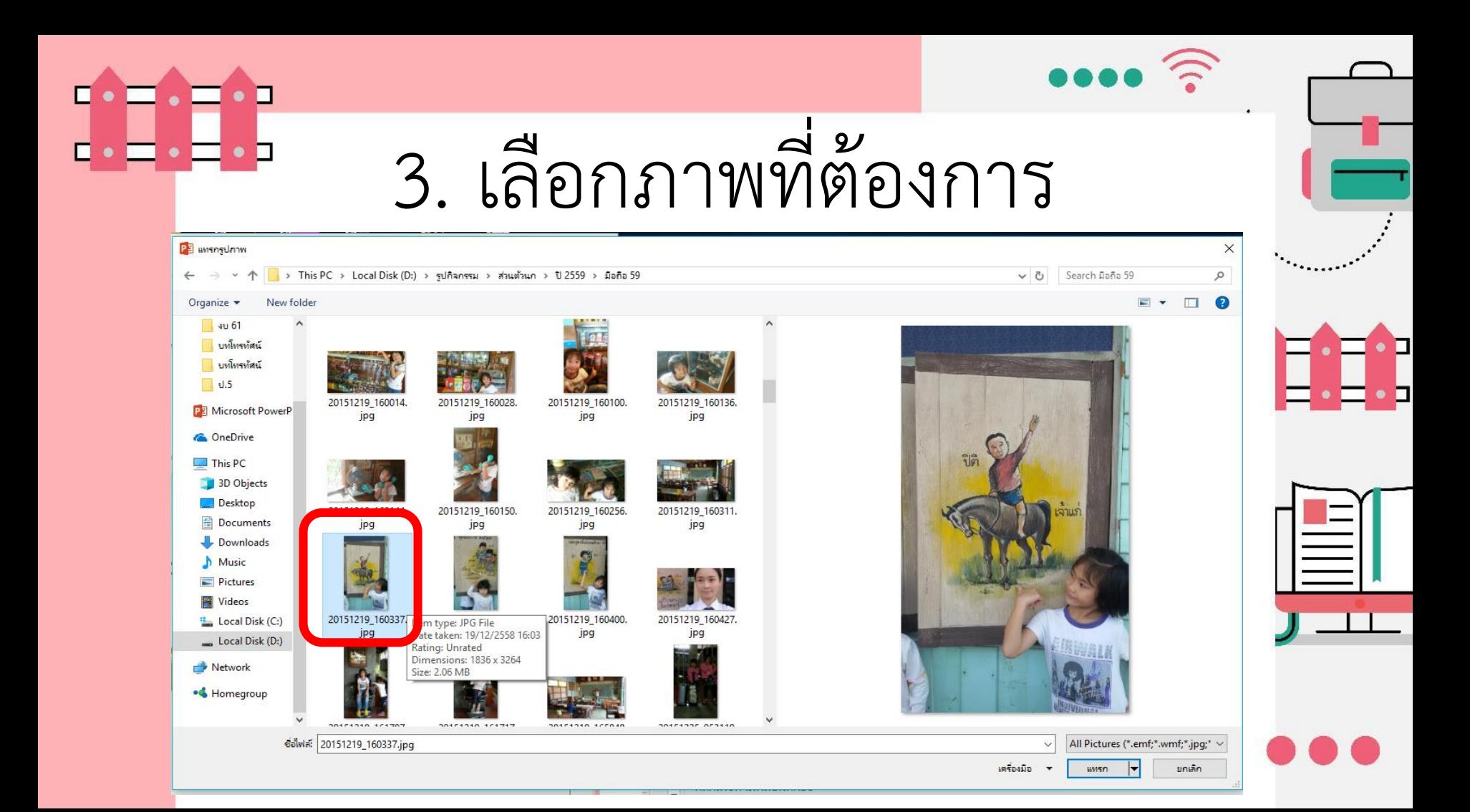

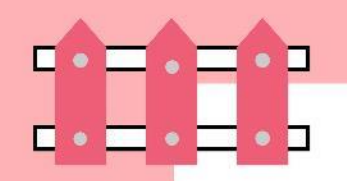

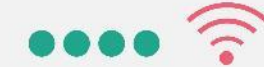

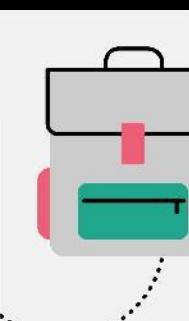

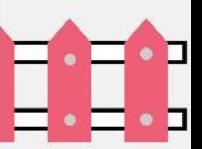

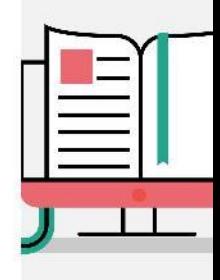

## รูปภาพ ที่แทรกก็จะปรากฏในสไลด์ของเรา

งาแก

ปิติ

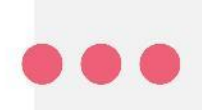

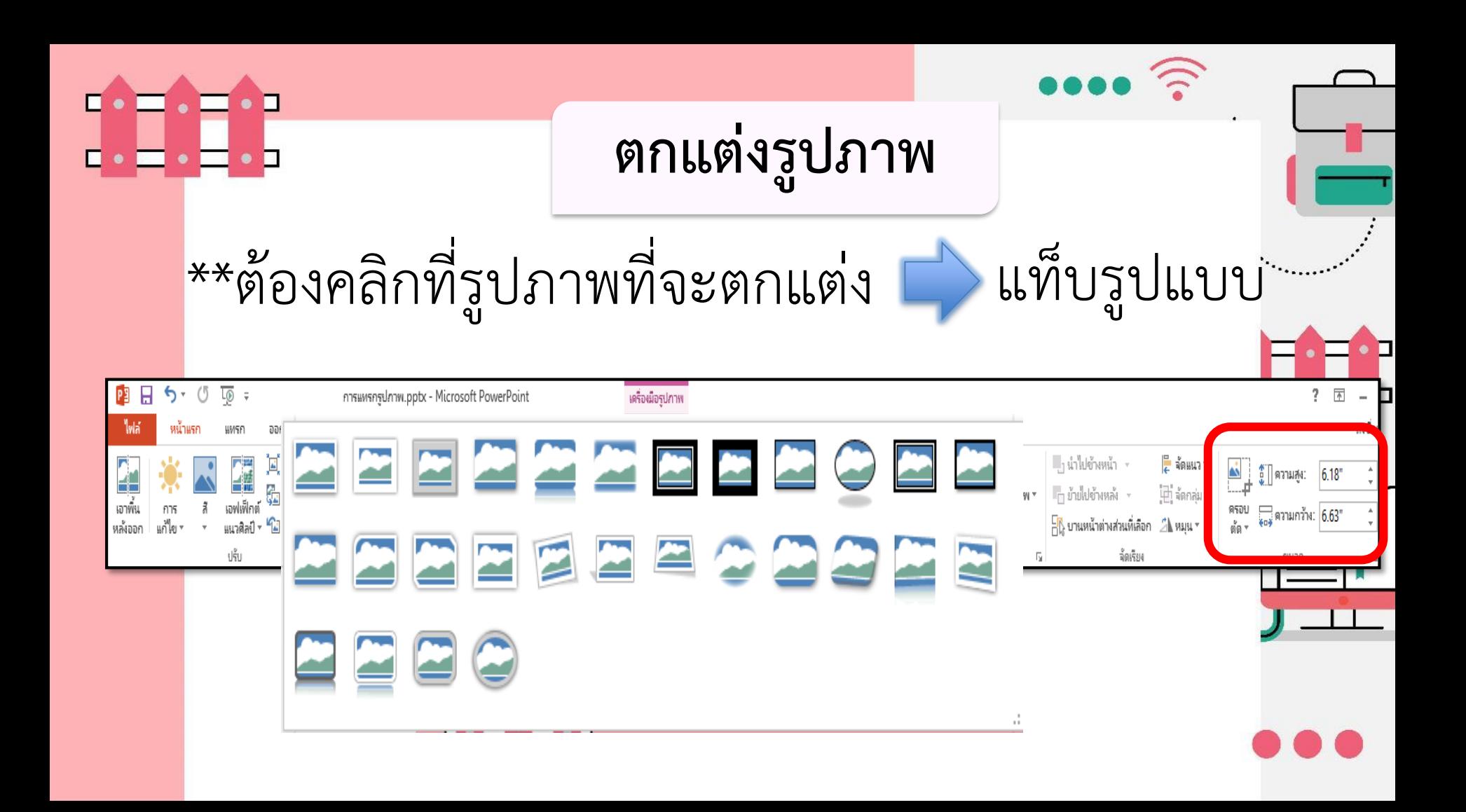

 $\blacksquare \bullet \blacksquare \bullet \blacksquare \bullet \blacksquare \bullet \blacksquare$   $\cdots$ 

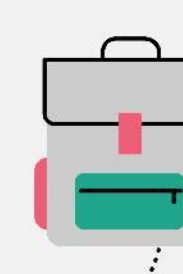

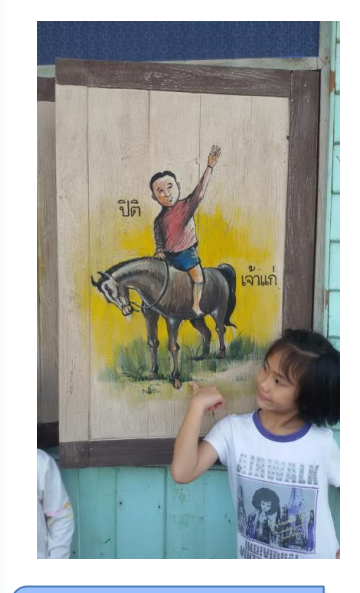

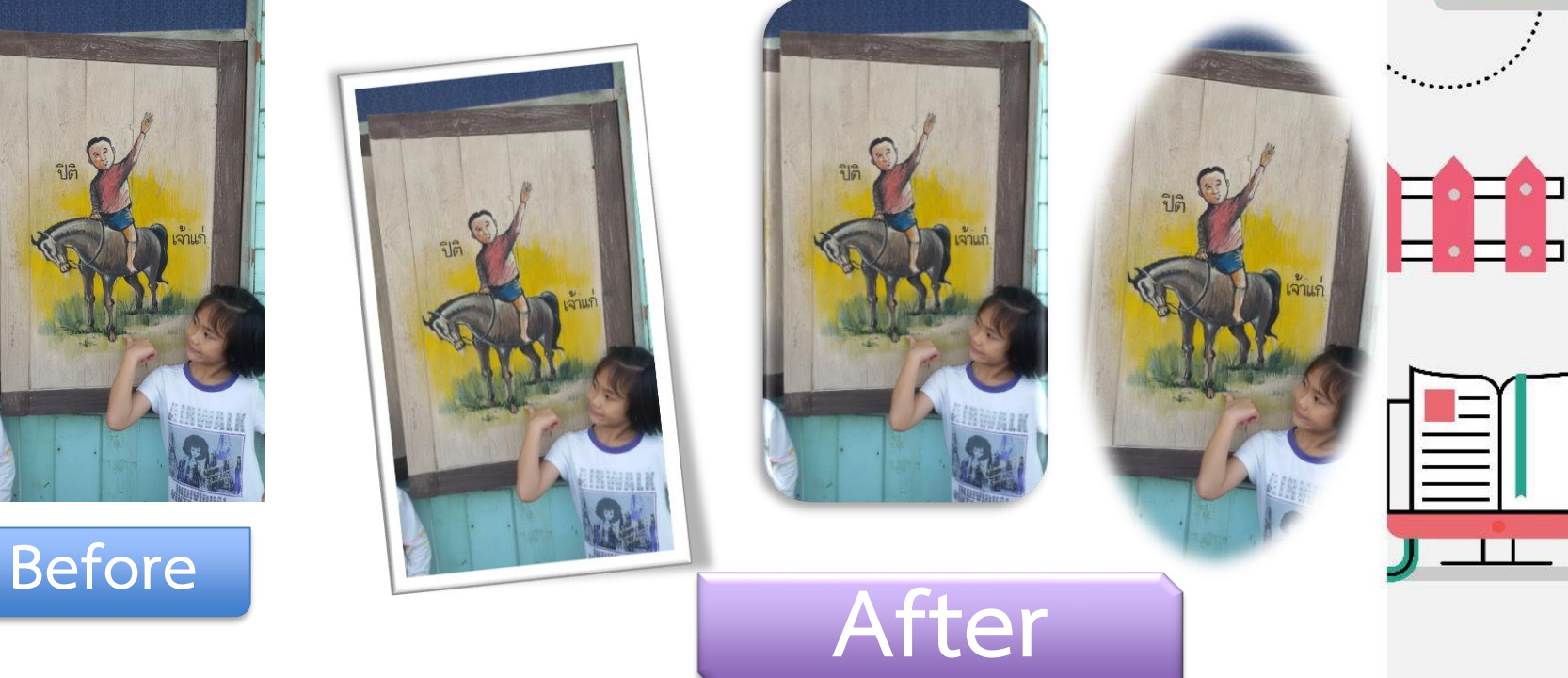

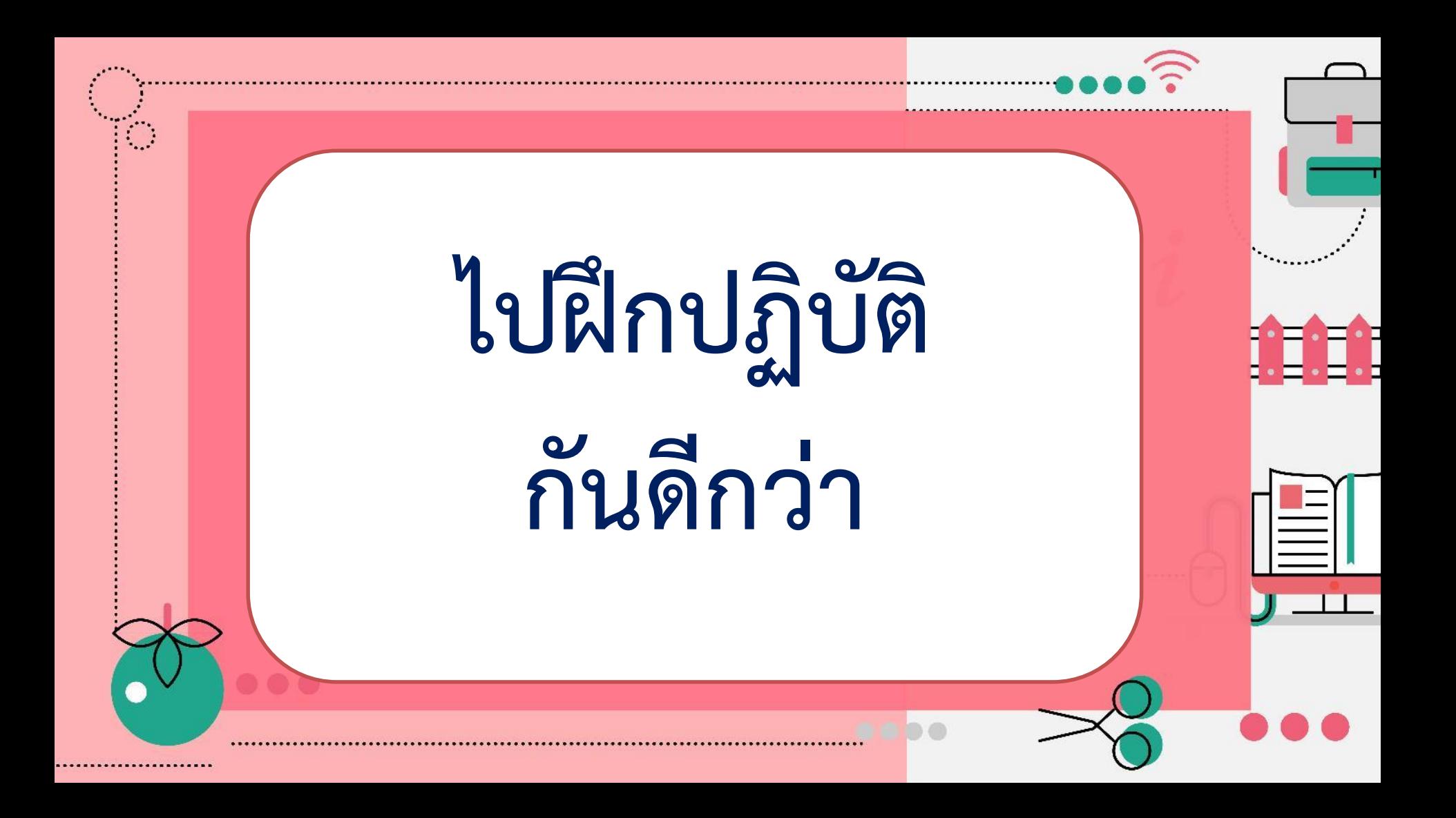

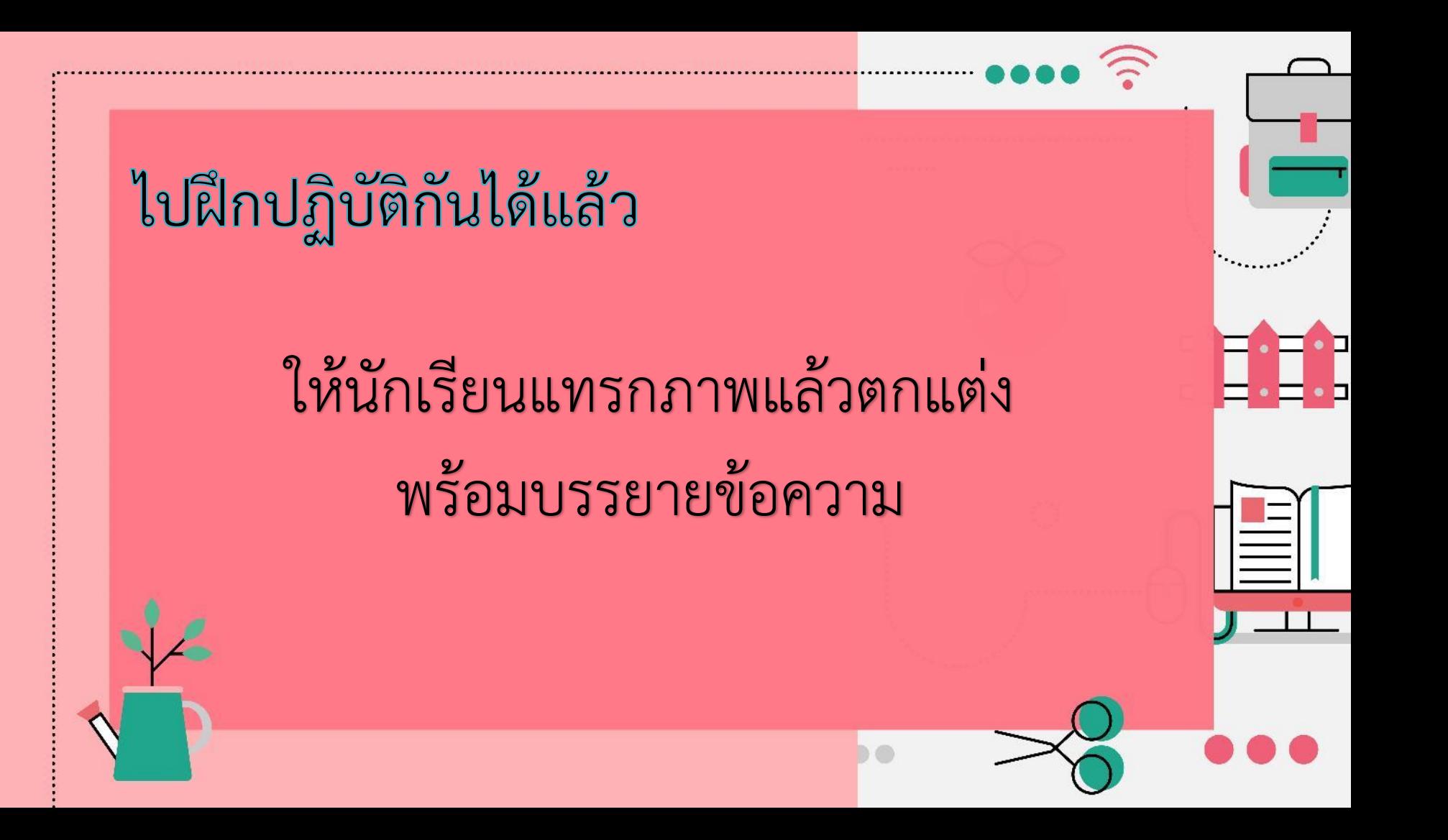

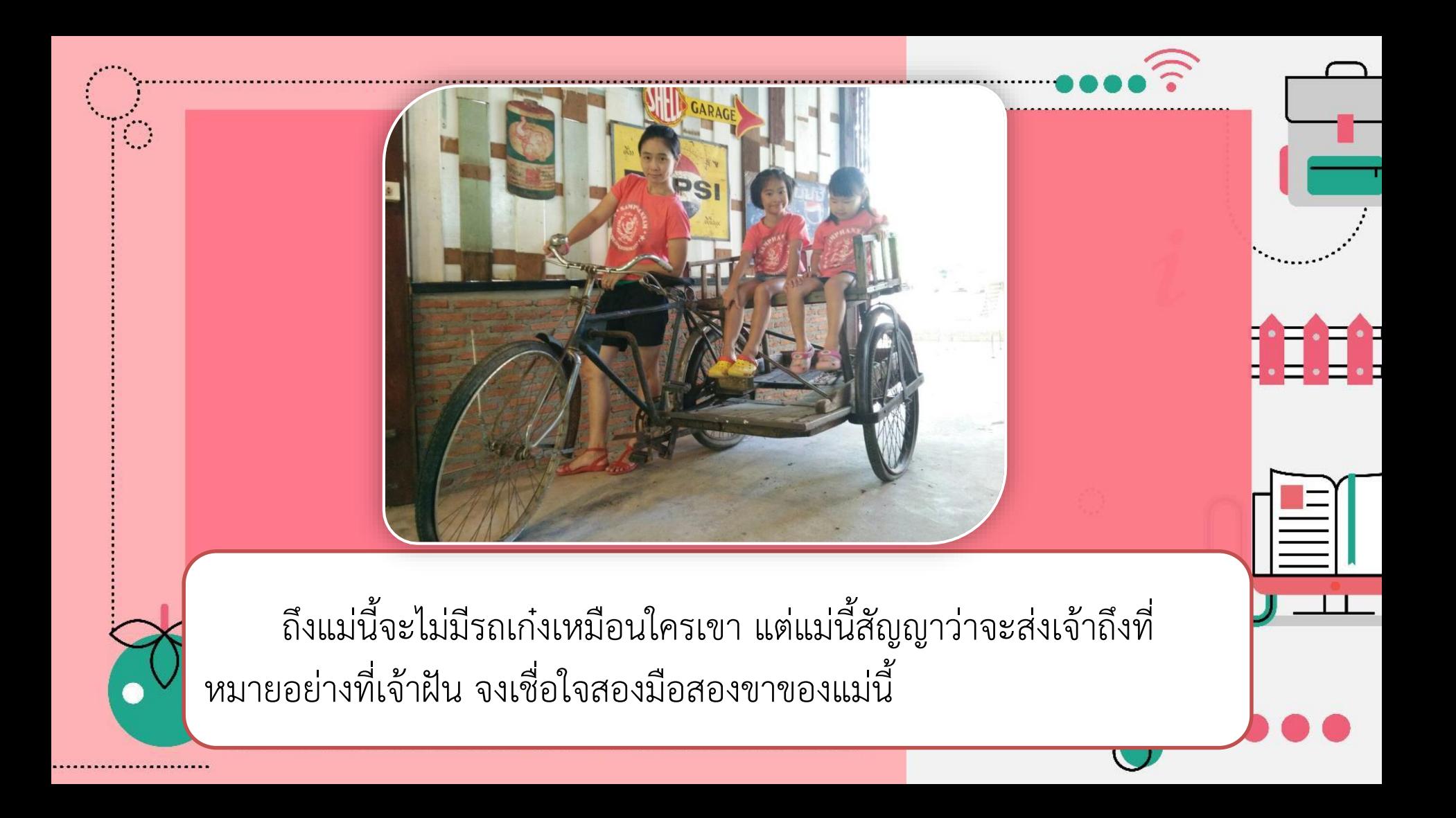